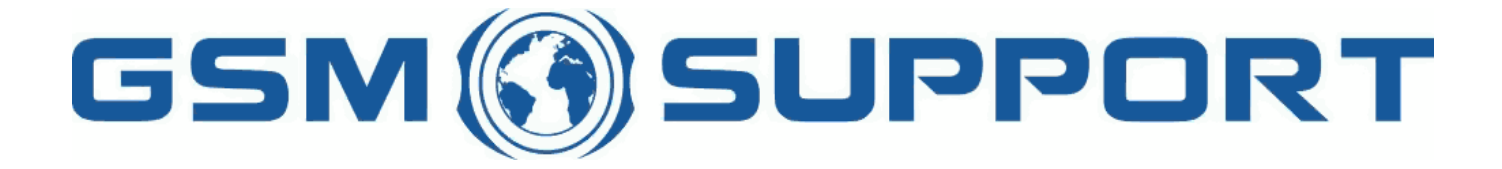

#### ; GA!Giddcfhi `"6]hgWlUbU&#', ž'%l(&\$?fU\_OE žDc`UbX **a cV**]'Y' $\check{Z}$  (, '\*\$, %\$+())  $\check{z}$ B=D'D@-()%, ) &%\* (F9; CB. %&\$&\$' - &) k k k "[ ga gi ddcfh"bYh

SUPPORT

## $A: 7$   $8$  cb  $\lceil$   $\lceil$   $\lceil$

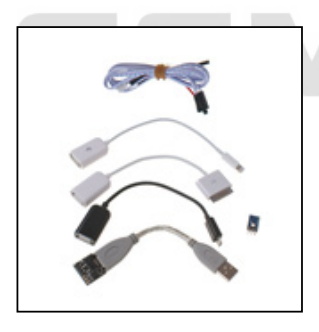

**MFC Dongle** allows you to get user password on iPhone 4,4s, 5, 5s, 5c (V7.1.1/ V7.1.2) and HTC/Samsung Android mobile d\cbYg`fU(""ZE"A:7`8cb[`Y`XcYg`bchfYei]fY`fYgYH]b[`mcif`XYj]WY`k \]W\'YbHJ]`g`XY`Yh]b[`XUHJ`UbX`fYj Yfhg`h\Y`XYj]WY`hc ZUWcfmgYhhlb[g"A:7'8cb['Y'\_YYdg'mcif'XYj]WYfg'XUhU'UbX'U``ckg'hc'[Yh'h\Y'dUggWcXY'YUg]`m'

5 gWYYb cW dUggWxY g U [ ccX gYW f]ma YUgi fY" = Zmci Zcf[YhiN]g dUggWxYz CbY Ugh fYgcfh gc i h]cb hc h\]g ]g fYgYhh]b[ mcifXYj]WYk\]WXXYYhYgU`mcifXUHJUbXfYjYfhgh\YXYj]WYhcZUWcfmgYhh]b[g":fca f][\hbck A:7 8cb[Yk]h\UgdYWJU` gc'i h]cb'k ]""bYj'Yf"cgh'cf'X]ghfcmXYj ]W'8UhU'k \]W. WUb'Ui hca Uh]WU"m['Yh'h\Y'dUggW:XY'YUg]'m'

**ATENTION: IF IPHONE BY A STATE OF SET OPTION EXAST OPTION IS A FIGURE ATTEMPT OF SET OF A SET OF SECT OF SECT OF A SET OF SECT OF SET OF SET OF SET OF SET OF A SET OF A SET OF A SET OF A SET OF A SET OF A SET OF A SET OF** K =@@'69'89@9H98°

### Gi ddcfhYX'a cXY'g'5dd'Y.

- $\bullet$  ]D\cbY (
- $\bullet$  ]D\cbY (G
- $\bullet$  ID\cbY  $)$
- $\bullet$  ID\cbY  $\circ$  G
- $\bullet$  ]D\cbY ) 7
- $\bullet$  IDUX
- $\bullet$  A UW6cc\_

#### Gi ddcfhYX a cXY`g`GUa gi b[.

• 5bXfc]X ! j Yfg]cb. (" Ž

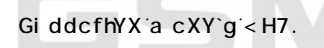

• 5bXfc]X ! j Yfg]cb. (" Ž

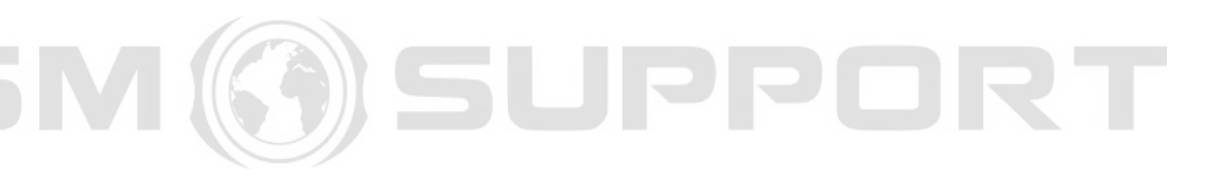

ISUPPORT

%" 8 ck b`cUX UbX i bn]d A ]WfcgcZnFYX]ghf]Vi hUV`Yg"n]d hc h\Y a ZWXcb[`Y Zc`XYf mci 'a UXY [c]b h\Y A ]WcgcZhFYX]ghr]Vi hUV Yg Zc XYf UbX ]bghU``j WYX]ghSI , \* "YI Y UbX j WYX]ghSI \* ( "YI Y

### < ck 'hc'Xck b`cUX'UbX']bghU``'Xf]j Yfg3

#### **:** 5E

Hc WebhJbi Y gk JdY U[U]b hc h\Y Ya Yf[YbWngWYYb UbX gc cb i bh] mci f d\cbY Jg i b cW\_YX"

H\Ybih\Yid\cbYik]``Uihca Uh]WU``mWta YiVUW\_ihcih\Yid\cbY``cW\_igWYYb"

H\Y`A: 7`Xcb[`Y`k]```Ui hca Uh]WU``m`XYhYWh\Y`gk ]dY`UbX`hfmh\Y`bYl h`Uj U]`UV`Y`W:XY"

Gk ]dY'k ]h\ mcifZ]b[Yf'hc'[c'hc'9a Yf[YbWm'WU'']b["

; cificih\Yid\cbYiX]gUVYigWYYbiUbXiWcbbYWiA : 7 'Xcb[iYificid\cbYiUbXik U]hi) igYWcbXg"

UdXUhY mcifA: 7 Xcb[`Y`ig]b[`h\]g`idXUhY UbX WcbbYWh\Y``][\hgYbgcfcb`h\Y hcd`f][\hg]XY cZh\Y`]D\cbY gWYYb"

H\YXYZUi`hXY`UmZcf`h\]g`idXUhY`]g`UVcih('\$\$`a\_g`fl("'`gYWcbXgŁ"

H\]g`idXUhY`k]```\Y`d`mci `ib`cV\\_`mci f`d\cbY`WtXY`YjYb`]Zh\Y`d\cbY`]g`X]gUV`YX`UZhYf`hcc`a Ubm`fYhf]Yg"

H\Y``][\hgYbgcf`a i ghVY`WcbbYWMX`]b`gi W\`U`k Umh\UnUZnYf`i b`cW\_]b[`]g`XcbY`h\Y``][\hgYbgcf`k ]```XYhYWha cfY``]\_Y`h\Uh ]b]h]U``mXYhYV\YX" I gi U``mh\]g`WUb`VY`UW\]Yj YX`]Zh\Y``][\h`gYbgcf`]g`d`UWX`]b`h\Y``YZh'hcd`WtfbYfž`k\YfY`h\Y`a YggU[Y`]Wb`k]` be displayed after a few the displayed and the displayed with the displayed and displayed after unlock. H\Y'XY'Uma i gh'VY'Uh'YUgh'() \$\$'Zcf'WcffYWh'Z bWhcb"  $A \in \text{A}$  a ubi U`A Yh cX fd\cbY ]g`X]gUV`YXŁ3

H\]g'i dXUhY'k ]``Ui hca Uh]WU``m'hfm'hc'ZJbX'h\Y'WtXY'UbX'fYei ]fY'bc'i gYf']bhYfj Ybh]cb" ighWcbbYWhA:7 Xcb[`Y`hcd\cbY`UbX`ib`cW\_]b[`k]``ghUfh"

H\]gk]``VY`fYei YghZcfJYfg]cb`%"\$"' cfbYk jYfg]cb"

 $S$ Vci h'5dd`Y`]D\cbY`JYfg]cb`]CG`+"%"&`5i hc`AYh\cX`3

ghcd

mci WUb bck WcbbYWhhYA: 7 Xcb[Yhc Wca dihYf UbX W]W\_fYUX Vihhcb"

#### di hUg]a WUfX ]bg]XY h\Y d\cbY W" h\Yg]a WUfX bi a VYf

Ubgk Yf cb 'h\Y']D\cbY 'h\Yb'[c'hc'7cbhUWhg k \Yb h\Y``cW\_'W:XY']g fYei ]fYX']bgYfhA: 7 '8cb[ 'Y

k f]hY h\Y Uddfcdf]UhY gYH]b[gig]b[ h\Y gcZhk UfY fh\Y XY Um]b a ]`]gYWbXg`]g`) \$\$\$ Zcf`]CG +"%"%L`) gYWbXg`#WLXY WbbYWih\Y``][\higYbgcfihcih\Yid\cbYi]biU'V`Ub\_UfYU`fN`iYŁ

 $<$  ck  $Hc$ . idXUhY A: 7 Xcb[ 'Y i g]b[ 'I dXUhY '%'! ']CG + "%"%

Ig]b[ h\]g a Yh\cX i b`cW\_h]a Y g] a UI ]a i a '%") `\ci fg Zcf U``---- dcgg]V Y WtXYg fb WtXYg YUW ) gYWtbXgt

bYYX he dfYgg e\_ he h\Uh hec ch\Yfk ]gY mei a ][\ha ]gg gea Y WeXYg Xi f]b[ h\Y h]a Y h\Y a YggU[Y ]g X]gd`UmYX"

DfYgg fYUX ]b A: 7 Xcb[ `Y'i dXUhY gcZrk UfY UbX WcbbYWhA: 7 Xcb[ `Y'nc Wca di hYf'nc fYUX h\Y'i b`cW\_'WcXYg

## $5$ Vci h`5dd`Y`]D\cbY`JYfq]cb`]CG`+"%"%`3

]Zmci [Yhh\Ya YggU[YUWWYggcfmbchgiddcfhYX 4 ghdfYgg c\_" 5bch\Yf a YggU[Y a ][\hUgc UddYUf UZhYf Z]fgha ]bi hY gc mci

k \Yb k Y fYUW\ h\Y WcffYWhWcXY h\Y gWYYb k ]``W\Ub[Y hc 7cbhUWbg gWYYb h\i g hf][[Yf]b[ˈh\Y``][\h gYbgcf UbX h\Y dfcWfgg k ]`

Ib`cV\_d\cbY`UbX`[c`hc`h\Y`d\cbY``cV\_`gWFYYb`UbX`]bgYfhA:7`8cb[`Yž:ih fY`idXUhY`"""UXX`VcXY`XYhYVM]cb`ig]b[``][\h`gYbgcf

 $5$ Vci h<H7<sup>'</sup>5bXfc]X'("  $\check{Z}$  'hYghYX'cb <H7'CbY

 $<$  ck  $\pi$ .

K U]hi bh]`i b`cW\_']g`c\_`fi gi U``mh\Y`A: 7`Xcb[`Y`k]```ghcd`Uh'h\Uh'dc]bhL

ink ]```hfm') `WcXYg`h\Yb`k U]h' \$`gYWcbXg`k \]`Y`\_YYd]b[`h\Y`gWYYb`cb`žUVci h(\$`gYWcbXg`Zcf`) `WcXYg`f&&`\ci fg`Zcf`U```(`X][]hg dcgg]V`Y`W:XYgŁ

5Vci h(\$gYWbXg'#) WEXYg'f&&'\ci fg'hc'hfmU``WEXYgE']b'gca Y'a cV]'Y'd\cbYg'h\Y'XY`UmVYhkYYb'WEXYg'k]``]bWYUgY'i d'hc'%\$ gYWbXg'k Jh\ a cfY'k fcb[ 'WXYg'gc 'XY`UmVYHk YYb 'WXYg'a i gh'VY 'Ufci bX %\$\$\$\$a gf%\$gYWbXgE'gc 'h\Y'k UJhJb[ 'hJa Y'k ]` 'VY'((

FYei Ygh Zcf JYfg]cb %"\$"' cf bYk Yf

 $<$  ck  $n$ 

 $\exists$ ogYfhA: 7 Xcb[ Y

H\]gidXUhYk]"hfm) WxYgh\Yb"\$ gYWbXgcZkU]h]b[

\cifgbch&&"NciaighUX1ghhYYXYUmUWWcfX]b[`m"

7cbbYWih\Y``][\higYbgcf`hc`h\Y`XUf\_Yghd`UWY`cb`h\Y`gWYYb.

5Vci hGUa gi b[ '5bXfc]X (" Ž 'hYghYX cb GUa gi b[ '; U'UI mG)

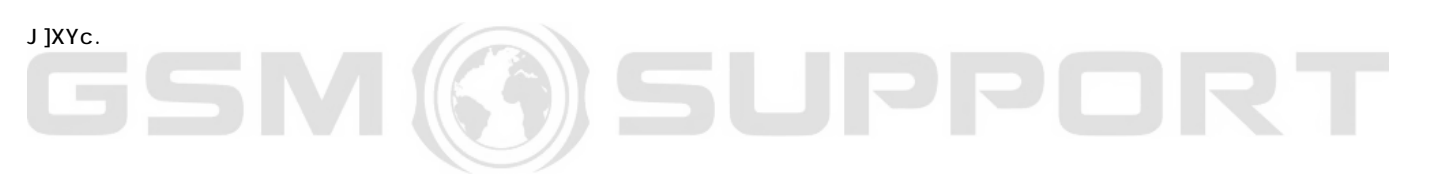

# GSM (3) SUPPORT

## GSM ØSUPPORT

## GSM ØSUPPORT

## GSM ØSUPPORT

¥&\$%&kkk"[ga giddcfh"bYh

 $D\overline{7}$ CbW Xf]j Yfg UfY ]bghU``YX mci WUb bck X]gWtbbYWh h\Y Xcb[`Y 8ck b`cUX`A: 78@S&"\$"YIY'7`]YbhGYfj Yf'hc']bghU``'h\Y``UhYgh'gcZhk UfY FibA: 78@S&"\$"YIY

IgY`h\Y`fYX`WUV`Y`hc`Vf]X[Y`h\Y`&`dc]bhg`hc[Yh\Yf`D\$`UbX`; B8`fgYY`]aU[Yg`VY`ck Ł`UbX`cbW`XcbYž`WcbYWh`h\Y`Xcb[`Y`hc`mcif

### Hc **ilbghU'' 'h\Y'Xcb['Y'i dXUhY'Xf]j Yf** mci 'bYYX' hc 'WcbbYWh'A: 7'Xcb['Y' hc 'Wca di hYf']b '6CCH'AC89"

&"8ckbcUXUbXibn]d8cb[Y8f]jYfg"n]dhchNYaZWXcb[YZ:XYfimciaUXY [c ]b h\Y 8cb[ `Y8f]j Yfg Zc`Xf UbX fi b h\Y =bghU``8f]j Yf"YI Y